# Capitolo 1 – Introduzione

#### **Outline**

**Storia del CC standard library Vantaggi Un semplice programma C: Stampa di una linea di testo Un altro semplice programma C: Sommare due interi Concetti sulla MemoriaAritmetica in CDecisioni: Uguaglianza e Operatori Relazionali Tipi di dati fondamentali**

#### © Copyright 1992–2004 by Deitel & Associates, Inc. and Pearson Education Inc. All Rights Reserved.

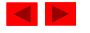

## **C Standard Library**

- I programmi C consistono di moduli chiamati funzioni (functions)
	- Un programmatore può creare delle proprie funzioni
		- Vantaggio: il programmatore sa esattamente come funzionano
		- Svantaggio: molto tempo per lo sviluppo
	- I programmatori spesso usano le librerie di funzioni del C
		- Usano queste funzioni come building blocks
	- Riuso: Evitare di re-inventare la ruota
		- Se una funzione esiste già, generalmente è meglio usarla piuttosto che scriverne una propria
		- Le funzioni di libreria sono ben scritte, efficienti e portabili

# **Base di un tipico ambiente per lo sviluppo di un programma C**

Loader

Disk

CPU

Primary Memory

Linker

Compiler

Editor

Preprocessor

 Fasi: *1. Edit*

•

- *2. Preprocess*
- *3. Compile*
- *4. Link*
- *5. Load*
- *6. Execute*

un editor <sup>e</sup> salvato su discoIl preprocessore processa il codice Il compilatore crea il codice oggetto e lo salva su disco Il linker collega codice oggetto <sup>e</sup> librerie Primary Memory DiskDiskDiskDisk

Programma creato con

Il loader carica il programma in memoria

La CPU processa ogni singola istruzione e genera eventualmente nuovi dati in memoria

```
© Copyright 1992–2004 by Deitel & Associates, Inc. and Pearson Education Inc. All Rights Reserved.
```
 $\bullet$  C

1

 $\overline{3}$ 

- Evoluzione di due precedenti linguaggi di programmazione, BCPL e B (by Ritchie)
- Usato per sviluppare il sistema operativo UNIX
- Usato per scrivere i moderni sistemi operativi
- Hardware independent (portabile)
- Dal tardo 1970 il C si è evoluto nel "Traditional C"
- Standardizzazione
	- Esistono diverse varianti del C, ma non erano compatibili
	- E' stato formato un comitato per creare una definizione "non ambigua, e machine-independent"
	- Standard creato nel 1989, aggiornato nel 1999

© Copyright 1992–2004 by Deitel & Associates, Inc. and Pearson Education Inc. All Rights Reserved.

© Copyright 1992-2004 by Deitel & Associates, Inc. and Pearson Education Inc. All Right

4

 $\overline{\phantom{a}}$ 

# **Vantaggi**

- C è piccolo
- Descrivibile in poco tempo
- Abbastanza semplice da imparare
- E' efficiente
- Caratterizzato da un buon livello di portabilità

## **Introduzione**

• Linguaggio C

5

7

- Strutturato
- Programmazione strutturata
	- Principi costantemente utilizzati nello sviluppo di tutti i programmi

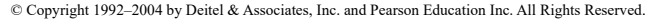

© Copyright 1992–2004 by Deitel & Associates, Inc. and Pearson Education Inc. All Rights Reserved.

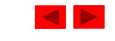

6

# **Un semplice programma C: Stampare una linea di testo**

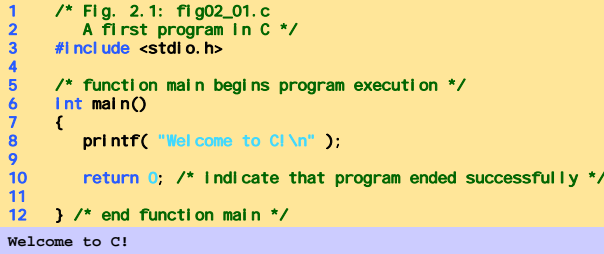

#### Commenti

- Il testo racchiuso da /\* <sup>e</sup>\*/ è ignorato
- Usato per descrivere il programma
- #include <stdio.h>
	- Direttiva del preprocessore
		- Indica di caricare il contenuto di un certo file
	- © Copyright 1992–2004 by Deitel & Associates, Inc. and Pearson Education Inc. All Rights Reserved. <stdio.h> permette operazioni standard di input/output

# **Un semplice programma C: Stampare una linea di testo**

- int main()
	- I programmi C contengono una o più funzioni, una delle quali **deve essere** main
	- Le parentesi sono usate per indicare una funzione
	- int significa che main "restituisce" un valore intero
	- Le parentesi graffe ({ <sup>e</sup>}) indicano un blocco
		- Il corpo di tutte le funzioni deve essere contenuto tra parentesi graffe

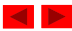

# **Un semplice programma C: Stampare una linea di testo**

 $\overline{q}$ 

11

- printf( "Welcome to C!\n" );
	- Istruzione per eseguire una certa azione
		- Stampa la stringa di caratteri all'interno delle virgolette (" ")
	- L'intera linea è chiamata statement
		- Tutti gli statements devono terminare con un punto e virgola  $\left( \cdot \right)$
	- Caratteri di escape (\)
		- Indicano che la printf deve fare qualcosa fuori dall'ordinario
		- \n è un carattere di nuova linea

# **Un semplice programma C: Stampare una linea di testo**

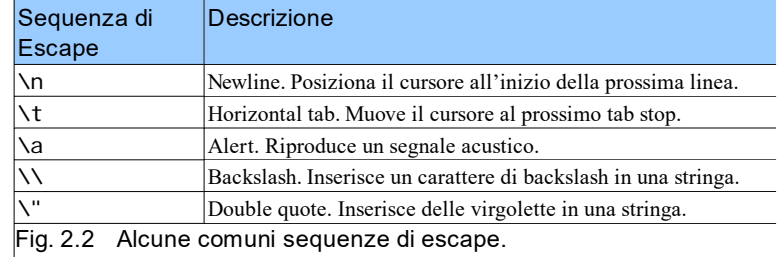

© Copyright 1992–2004 by Deitel & Associates, Inc. and Pearson Education Inc. All Rights Reserved.

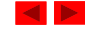

# **Un semplice programma C: Stampare una linea di testo**

- return 0;
	- Un modo per uscire da una funzione
	- return 0, in questo caso significa che il programma è terminato normalmente
- Parentesi destra ]
	- Indica che la fine del main è stata raggiunta
- Linker
	- Quando una function viene chiamata, il linker la localizza nella libreria
	- La inserisce nel programma oggetto
	- Se il nome della funzione è scritto in modo errato, il linker produrrà un errore perchè non sarà in grado di trovare la

funzione nella libreria<br>© Copyright 1992–2004 by Deitel & Associates, Inc. and Pearson Education Inc. All Rights Reserved.

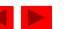

© Copyright 1992–2004 by Deitel & Associates, Inc. and Pearson Education Inc. All Rights Reserved.

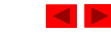

 **<sup>1</sup>**/\* F ig. 2.3: fig02\_03.c **2** Printing on one line with two printf statements \*/ **3** #include <stdio.h> **5** /\* function m ain begins program ex ecution \*/ **6** int main() **7** { **brintf( "Welcome " ); 9** printf( "to C!\n" ); **11** return 0; /\* indicate that program ended successfully \*/ **13** } /\* end function m ain \*/ fig02\_03.c

**Program Output <b>Program Output Program Output Program Output** 

**4** 

**10** 

**12** 

© Copyright 1992–2004 by Deitel & Associates, Inc. and Pearson Education Inc. All Rights Reserved.

12

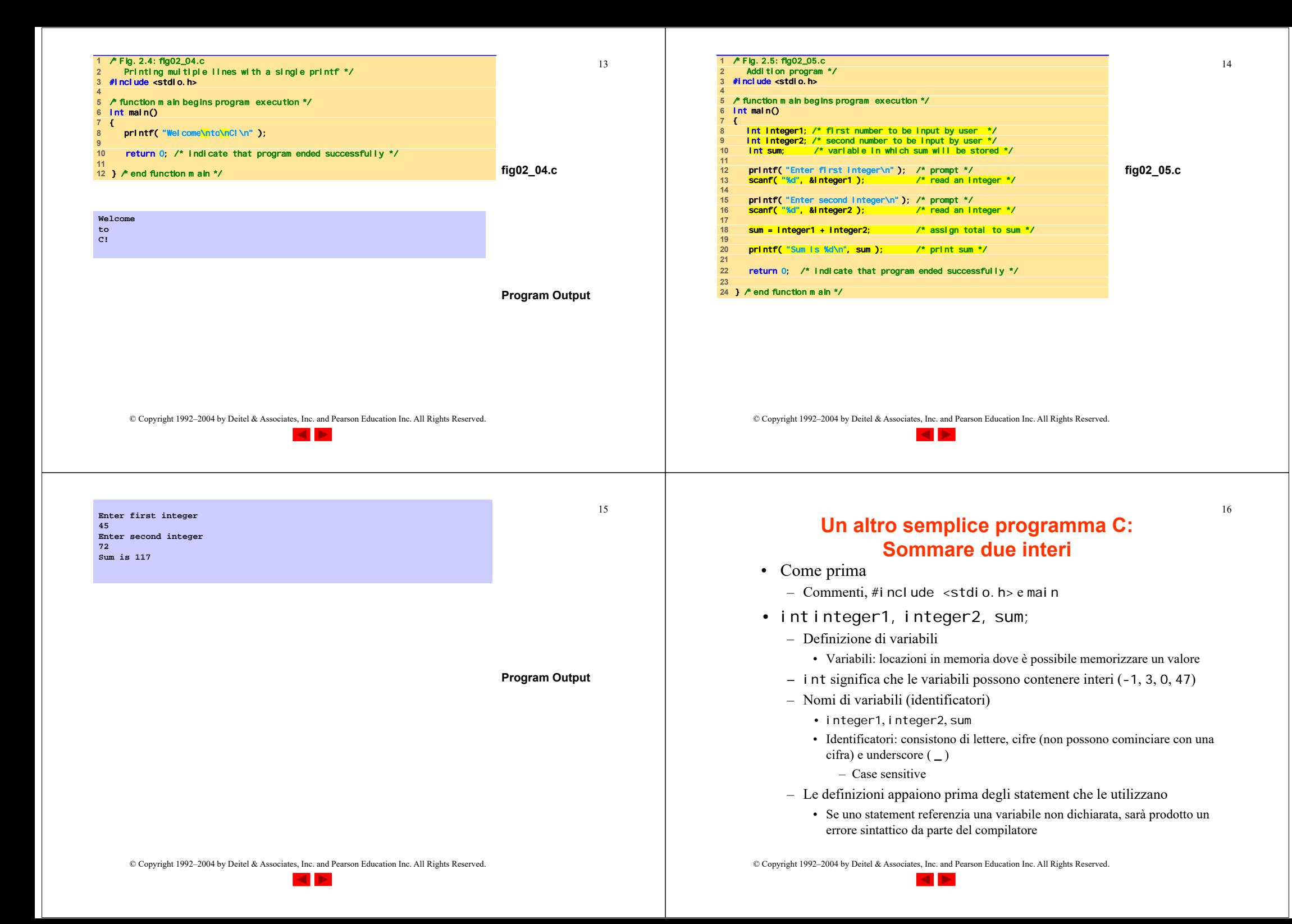

# **Un altro semplice programma C: Sommare due interi**

- scanf( "%d", &integer1 );
	- Ottiene un valore dall'utente
		- scanf usa lo standard input (generalmente la tastiera)
	- scanf ha due argomenti (parametri)
		- %d indica che il dato dovrebbe essere un intero decimale
		- &integer1 locazione in memoria per memorizzare la variable
		- & inizialmente provoca confusione per ora, ricordate solo di includerlo per i nomi delle variabili nello statement scanf
	- Durante l'esecuzione del programma l'utente risponde alla scanf inserendo un numero, e poi premendo il tasto *enter* (return)

#### © Copyright 1992–2004 by Deitel & Associates, Inc. and Pearson Education Inc. All Rights Reserved.

# **Concetti sulla Memoria**

- Variabili
	- I nomi di variabile corrispondono a locazioni di memoria del computer
	- Ogni nome di variabile ha *nome*, *tipo*, *dimensione* <sup>e</sup>*valore*
	- Ogni volta che un nuovo valore è inserito in una variabile (attraverso una scanf, per esempio), esso rimpiazza (e distrugge) il valore precedente
	- La lettura delle variabili dalla memoria non ne cambia il valore
- Una rappresentazione visuale

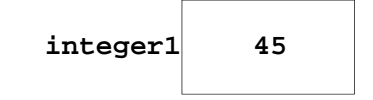

© Copyright 1992–2004 by Deitel & Associates, Inc. and Pearson Education Inc. All Rights Reserved.

# **Un altro semplice programma C: Sommare due interi**

- <sup>=</sup> (operatore di assegnamento)
	- Assegna un valore ad una variabile
	- E' un operatore binario (ha due operandi) sum = variable1 + variable2; sum avrà variable1 + variable2;
	- La variable a sinistra riceve il valore
- printf( "Sum is %d\n", sum );
	- Simile alla scanf
		- %d indica che un intero decimale sarà stampato
		- sum specifica quale intero sarà stampato
	- I calcoli posso essere eseguiti all'interno della printf printf( "Sum is %d\n", integer1 + integer2 );

© Copyright 1992–2004 by Deitel & Associates, Inc. and Pearson Education Inc. All Rights Reserved.

19

17

## **Concetti sulla Memoria**

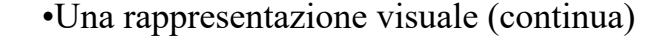

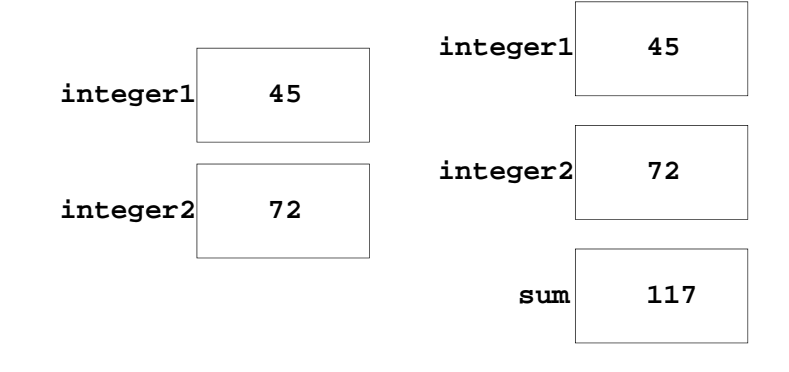

18

20

© Copyright 1992–2004 by Deitel & Associates, Inc. and Pearson Education Inc. All Rights Reserved.

#### **Aritmetica**

- Calcoli aritmetici
	- \* per la moltiplicazione e / per la divisione
	- La divisione intera tronca il resto
		- •7/5 ritorna 1
	- Operatore modulo (%) ritorna il resto
		- •7%5 ritorna 2
- Precedenza tra operatori
	- Alcuni operatori hanno priorità maggiore (i.e., moltiplicazione prima della somma)
		- Usa le parentesi quando necessario
	- Esempio: Media tra tre variabili <sup>a</sup>, b, <sup>c</sup>
		- Non usare: a + b + c / 3
	- Usare: (a + b + c ) / 3
- © Copyright 1992–2004 by Deitel & Associates, Inc. and Pearson Education Inc. All Rights Reserved.

# **Decisioni: Uguaglianza e Operatori Relazionali**

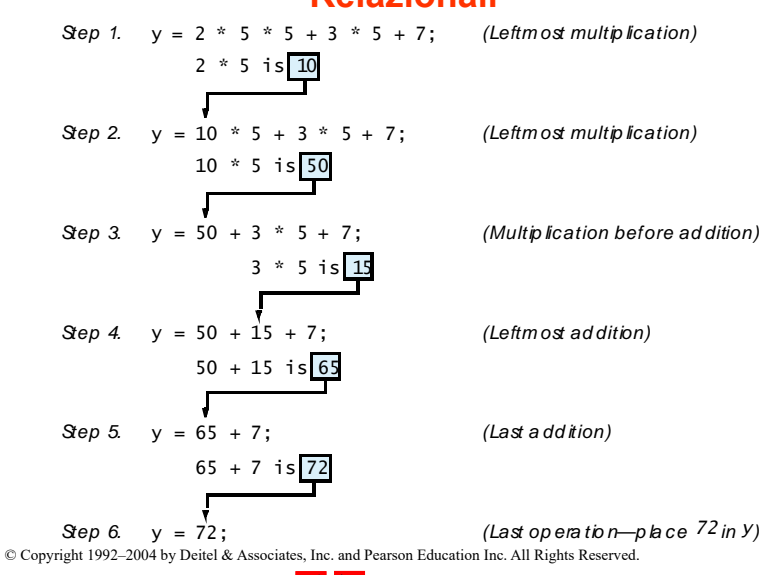

# **Aritmetica**

• Operatori aritmetici:

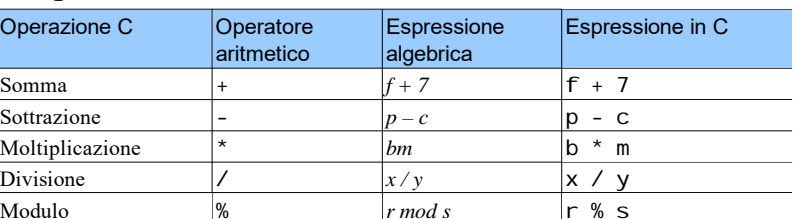

#### • Regole di precedenza:

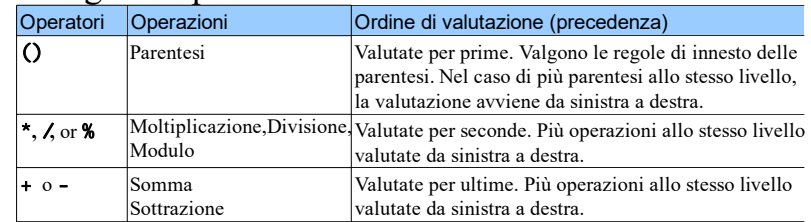

© Copyright 1992–2004 by Deitel & Associates, Inc. and Pearson Education Inc. All Rights Reserved.

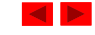

# **Decisioni: Uguaglianza e Operatori Relazionali**

- Executable statements
	- Eseguono azioni (calcoli, input/output di dati)
	- Eseguono operazioni in base a delle decisioni
		- Stampare "pass" <sup>o</sup>"fail" in base al valore di un test
- i f control statement
	- Versione semplice in questa sezione, più dettagliato in seguito
	- Se una condition è vera (true), allora il corpo dello statement if viene eseguito
		- 0 è falso (false), non-zero è vero (true)
	- Il controllo riprende sempre dopo la struttura if
- Parole chiave
	- Parole speciali riservate per il C
	- Non possono essere usate come identificatori o nomi di variabili

# **Decisioni: Uguaglianza e Operatori Relazionali**

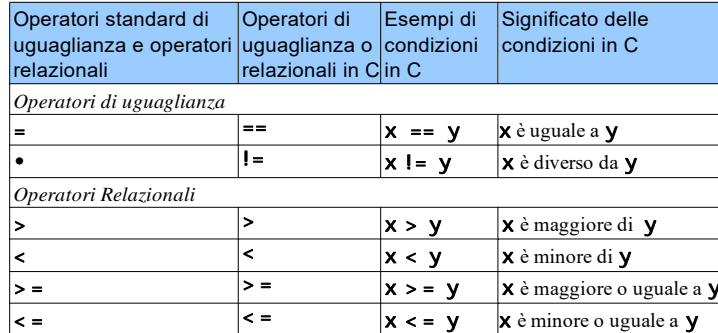

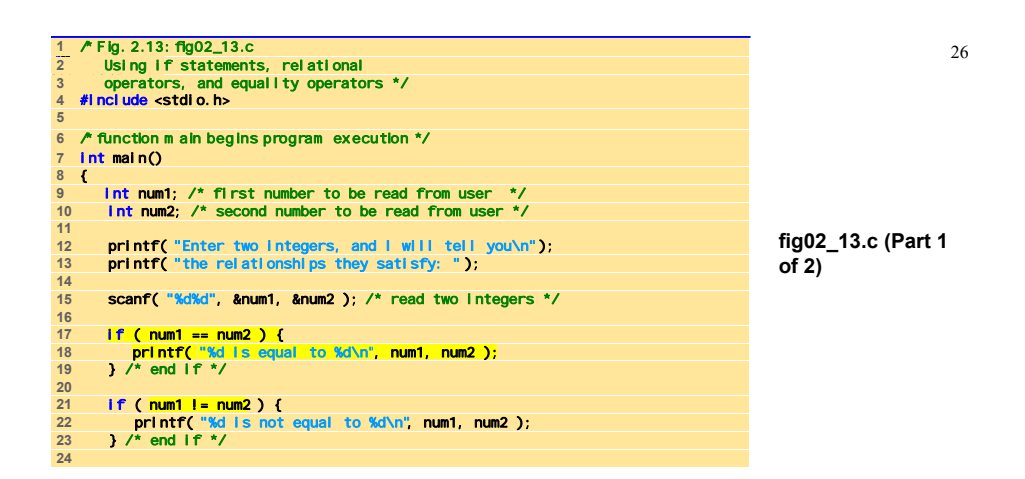

© Copyright 1992–2004 by Deitel & Associates, Inc. and Pearson Education Inc. All Rights Reserved.

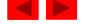

27 **<sup>25</sup>**if ( num 1 < num 2 ) { **<sup>26</sup>**printf( "% d is less than % d\n", num 1, num 2 ); **27** } /\* end if \*/ **28 29** if ( num 1 > num 2 ) { **30** printf( "% d is greater than % d\n", num 1, num 2 ); **31** } /\* end if \*/ **32 33** if ( num 1 <= num 2 ) { **34 printf(** "% d is less than or equal to % d\n", num 1, num 2 );<br>35 A rend if \*/ **35** } /\* end if \*/ **36**  $37$ **37** if ( num 1 >= num 2 ) { **38** printf( "% d is greater than or equal to % d\n", num 1, num 2 ); **39** } /\* end if \*/ **40**  41 **return 0;** /\* indicate that program ended successfully \*/ **42 43** } /\* end function m ain \*/ **fig02\_13.c (Part 2 of 2) Program Output Enter two integers, and I will tell you the relationships they satisfy: 3 7 3 is not equal to 7 Program Output (continued) Enter two integers, and I will tell you the relationships they satisfy: 22 12 22 is not equal to 12 22 is greater than 12 22 is greater than or equal to 12 Enter two integers, and I will tell you the relationships they satisfy: 7 7 7 is equal to 7 7 is less than or equal to 7 7 is greater than or equal to 7** 

**3 is less than 73 is less than or equal to 7**

© Copyright 1992–2004 by Deitel & Associates, Inc. and Pearson Education Inc. All Rights Reserved.

© Copyright 1992–2004 by Deitel & Associates, Inc. and Pearson Education Inc. All Rights Reserved.

© Copyright 1992–2004 by Deitel & Associates, Inc. and Pearson Education Inc. All Rights Reserved.

28

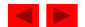

31

# **Decisioni: Uguaglianza e Operatori Relazionali**

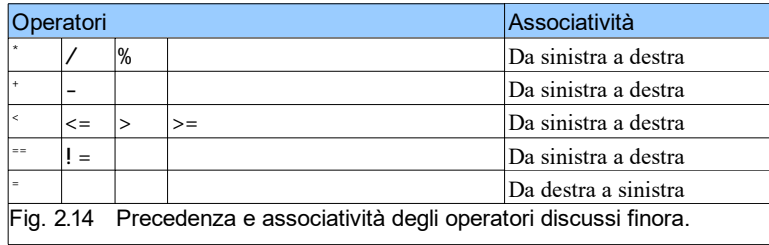

# **Parole chiave del linguaggio**

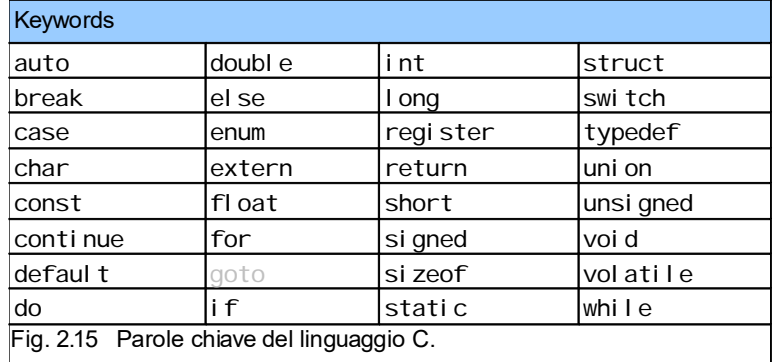

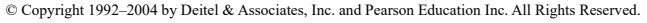

# **Tipi di dati fondamentali**

- **char**: un singolo byte, che rappresenta uno dei caratteri del set locale;
- **int**: un intero, il cui valore dipende dall'ampiezza degli interi sulla macchina utilizzata
- **float**: floating-point in singola precisione
- **double**: floating-point in doppia precisione
- Non esiste il tipo boolean (valori logici)
	- 0 rappresenta il valore logico FALSE
	- Un qualsiasi valore diverso da 0 rappresenta il valore logico TRUE (normalmente si usa !0)

© Copyright 1992–2004 by Deitel & Associates, Inc. and Pearson Education Inc. All Rights Reserved.

© Copyright 1992–2004 by Deitel & Associates, Inc. and Pearson Education Inc. All Rights Reserved.

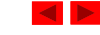

32

### **Tipi di dati fondamentali**

- In aggiunta i qualificatori
	- **short**
	- **long**
	- **signed**
	- **unsigned**
- Esempio
	- short int valore
	- long int prodotto
- I qualificatori **signed** e **unsigned** possono essere associati sia agli *int* che ai *char*
	- unsigned char assume valori tra 0 e 255

<sup>©</sup> Copyright 1992–2004 by Deitel & Associates, Inc. and Pearson Education Inc. All Rights Reserved. – signed char assume valori tra -128 e 127

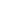

# **Tipi di dati fondamentali**

- Il set di interi rappresentabili dipende dalla dimensione del tipo la quale non è ben definita
- Valgono le seguenti relazioni

1=sizeof(char)<sizeof(short)< sizeof(int)< sizeof(long)< sizeof(float)< sizeof(double)

© Copyright 1992–2004 by Deitel & Associates, Inc. and Pearson Education Inc. All Rights Reserved.

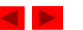